## **Security Option List**

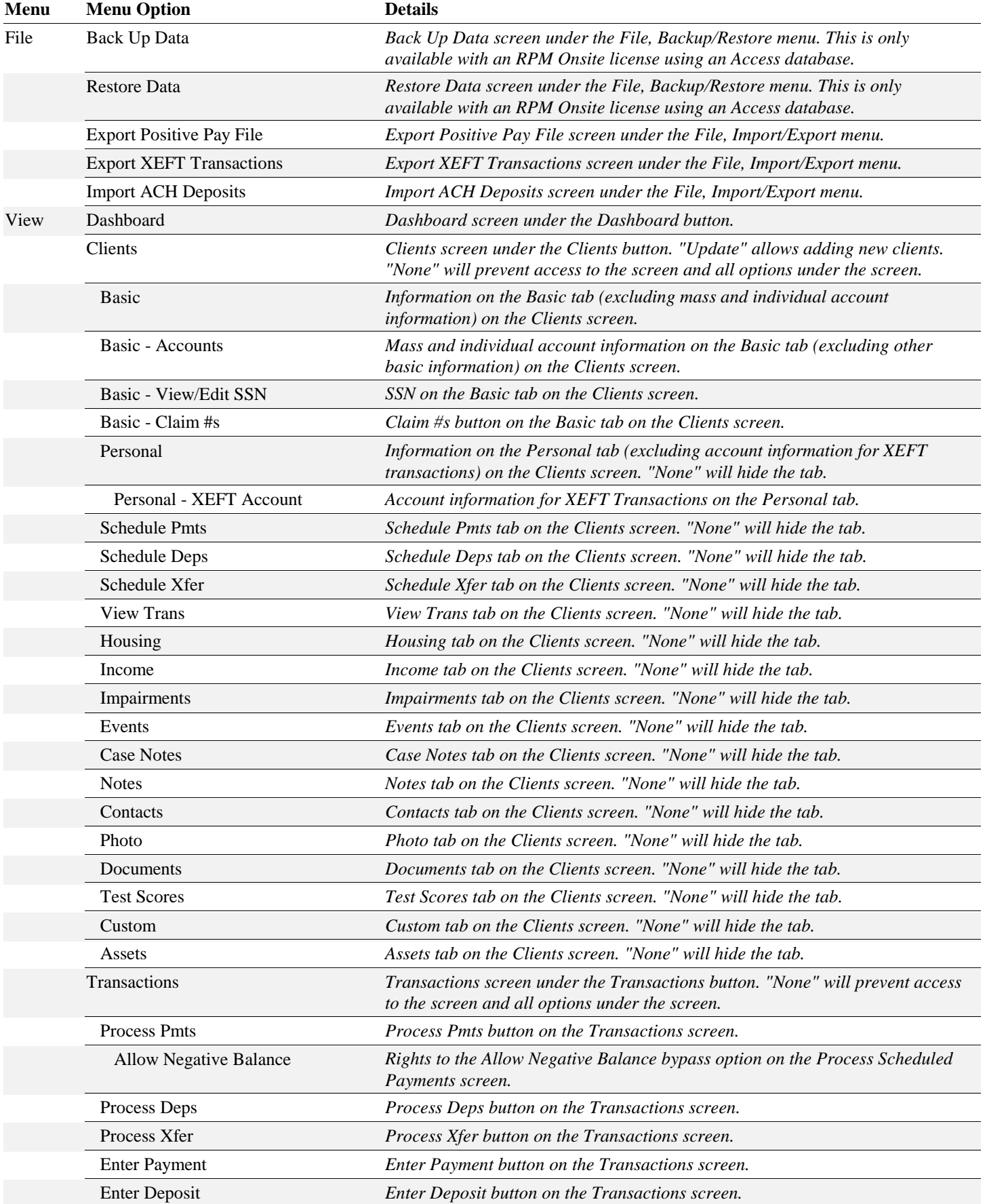

## **Security Option List**

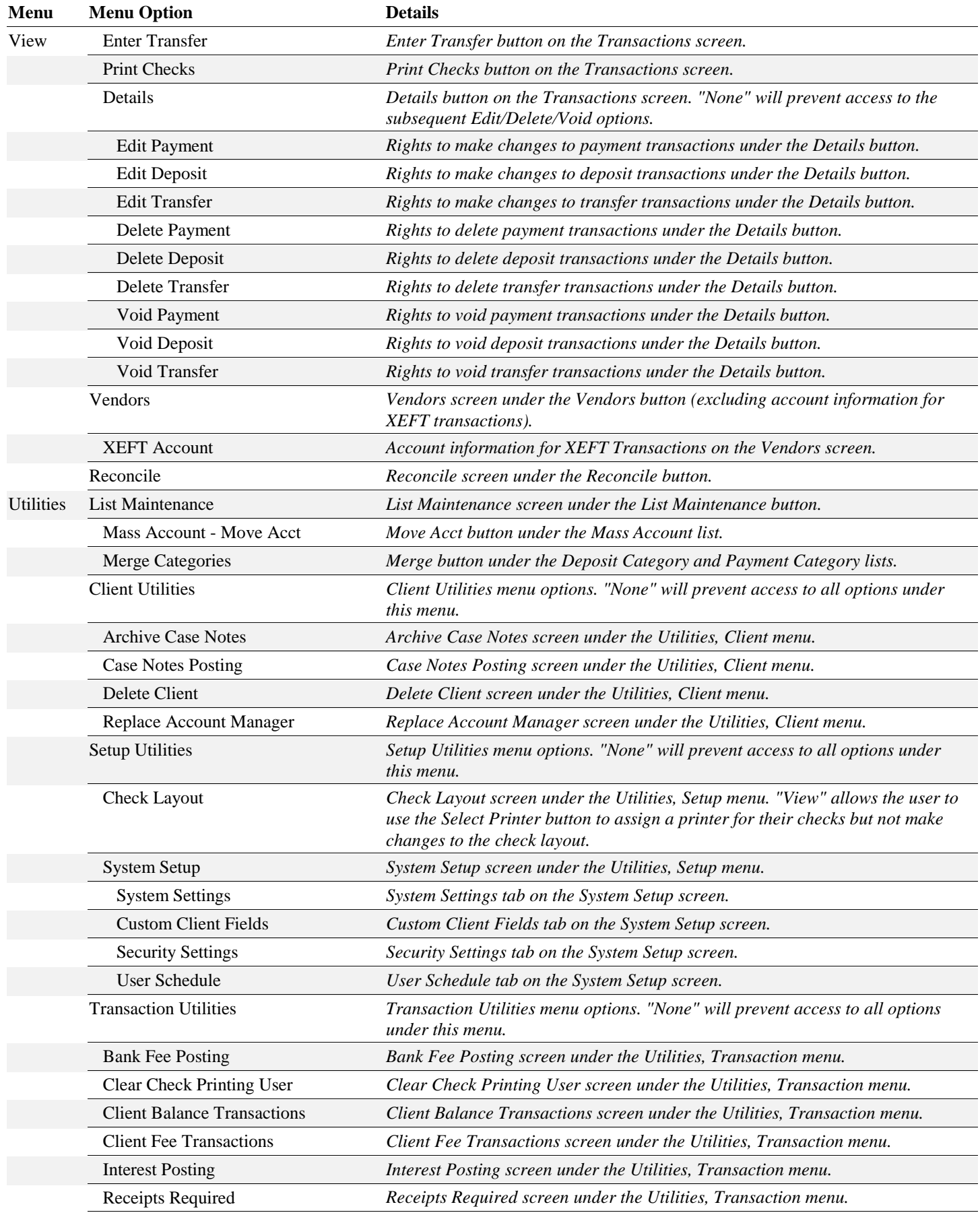

## **Security Option List**

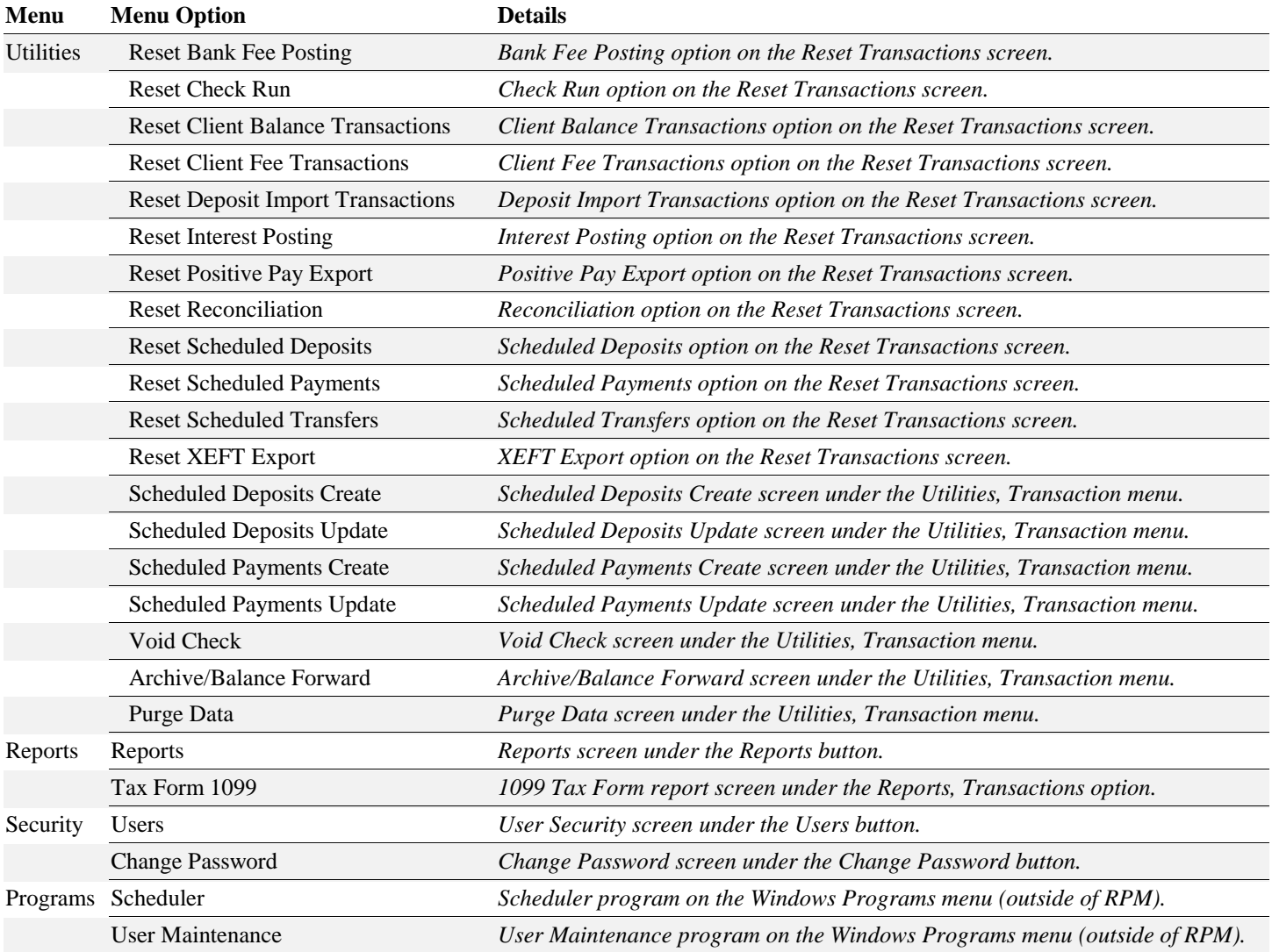